## **DIABLES PORTE BOUTEILLES ATELIER 1 ET 2 BOUTEILLES**

## Références 810\*148 /810\*149 / 810\*151/ 810\*152

Disponible sous 48h Garantie 1 an

Souvent employé dans le cadre de poste d'emballage. Roues caoutchouc : pour les sols lisses. Roues pneumatiques : pour les sols accidentés, en extérieur.

## **Caractéristiques techniques**

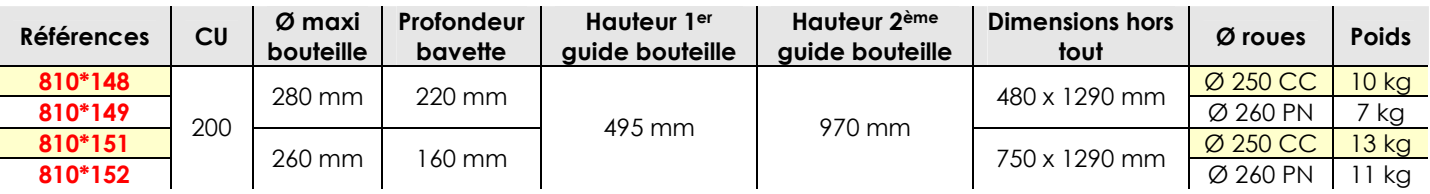

Compatible avec des bouteilles de type B20 - B40 - B50

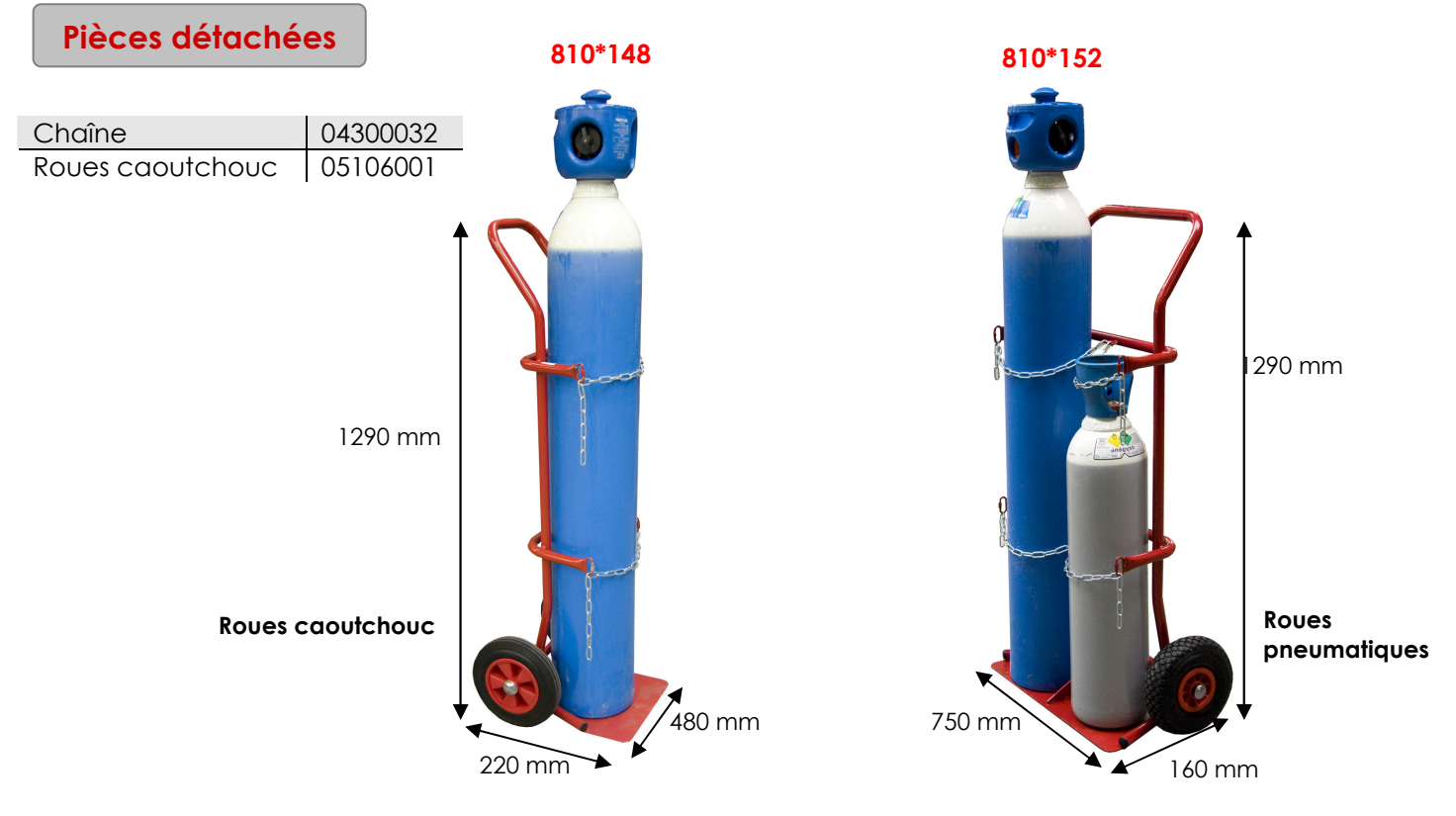

Notre gamme de diables à bouteilles se compose de 13 références

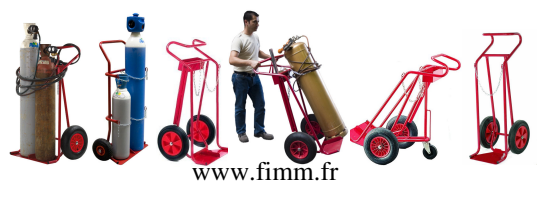

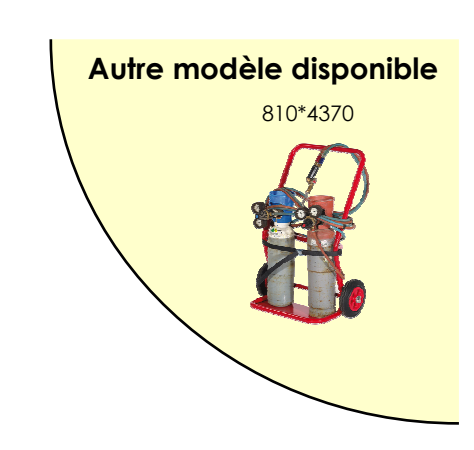

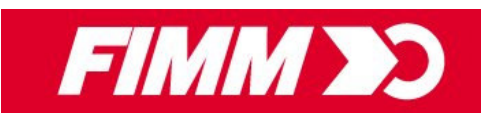